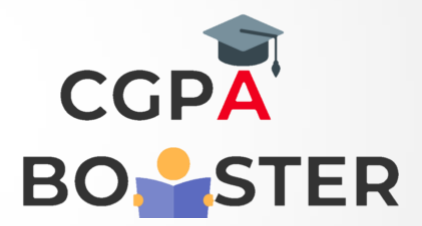

## Solution Code

## **#include<iostream>**

#include<math.h>

using namespace std;

```
int main()
```

```
{
```

```
 unsigned long I,n,num=0,d;
 cout<<"Enter any Binary number:";
cin \ge n;cout<<"\nThe Decimal conversion of ["<<n<<" ] is :: ";
```

```
for(i=0; n != 0; ++i) {
 d=n%10;
num=(d)*(pow(2,i))+num; n=n/10;
 }
```

```
cout<<num<<"\n";
 return 0;
```

```
}
```
Coding Lab – CGPA Booster